# **Application: gvSIG desktop - gvSIG bugs #1457**

# **Pestaña WFS en Propiedades de capa (shp)**

12/07/2012 02:11 PM - Álvaro Anguix

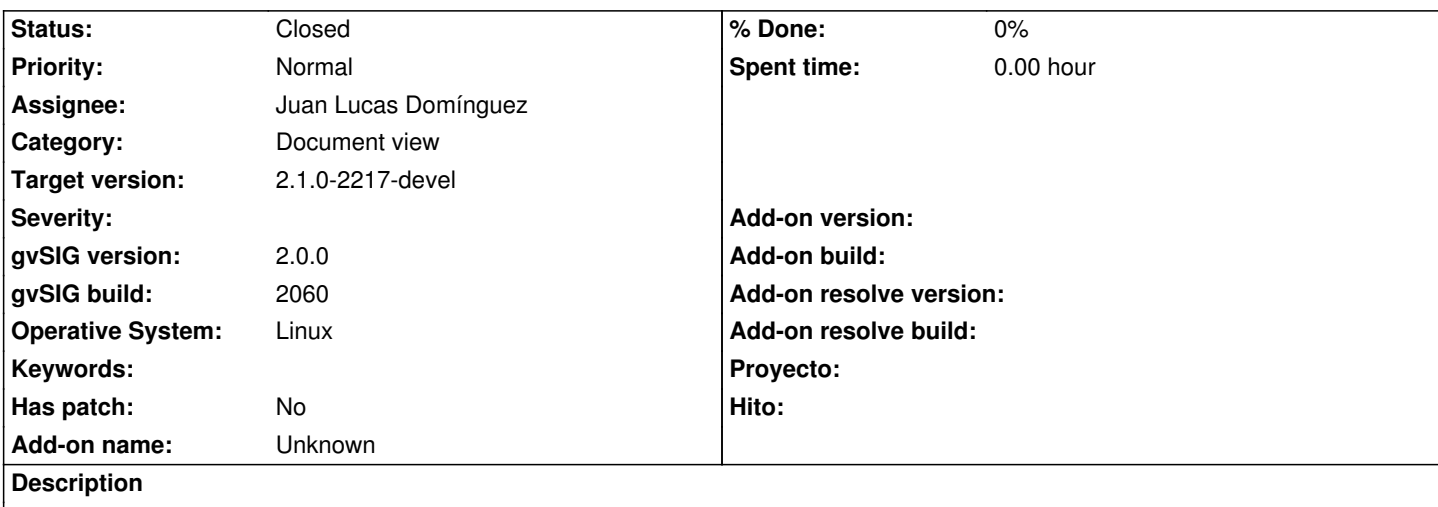

Al abrir las "Propiedades" de un shapefile aparece una pestaña sin opciones denominada WFS, que no debería aparecer.

#### **History**

### **#1 - 05/09/2013 06:08 PM - Manuel Madrid**

*- Category set to Document view*

### **#2 - 01/03/2014 01:08 PM - Juan Lucas Domínguez**

*- Assignee set to Juan Lucas Domínguez*

### **#3 - 01/03/2014 01:36 PM - Juan Lucas Domínguez**

*- Status changed from New to Fixed*

Removed misplaced tab.

gvsig-wfs:r35

## **#4 - 01/13/2014 09:00 AM - Joaquín del Cerro Murciano**

*- Target version set to 2.1.0-2217-devel*

### **#5 - 01/28/2014 09:10 AM - Álvaro Anguix**

*- Status changed from Fixed to Closed*